## **Bluetooth: Rpi ↔ Lego (Mindstorm) EV3**

Først skal de to enheder være parret, når det er gjort en gang husker de det for evigt, eller til man aktivt fjerner parringen. (De har udvekslet et krypteret nøglekort.)

Derefter skal de to enheder connectes, det kan på Rpi gøres med:

# rfcomm connect hci0 <address>

Herefter vil forbindelsen typisk kunne ses som /dev/rfcom0

Dette program:

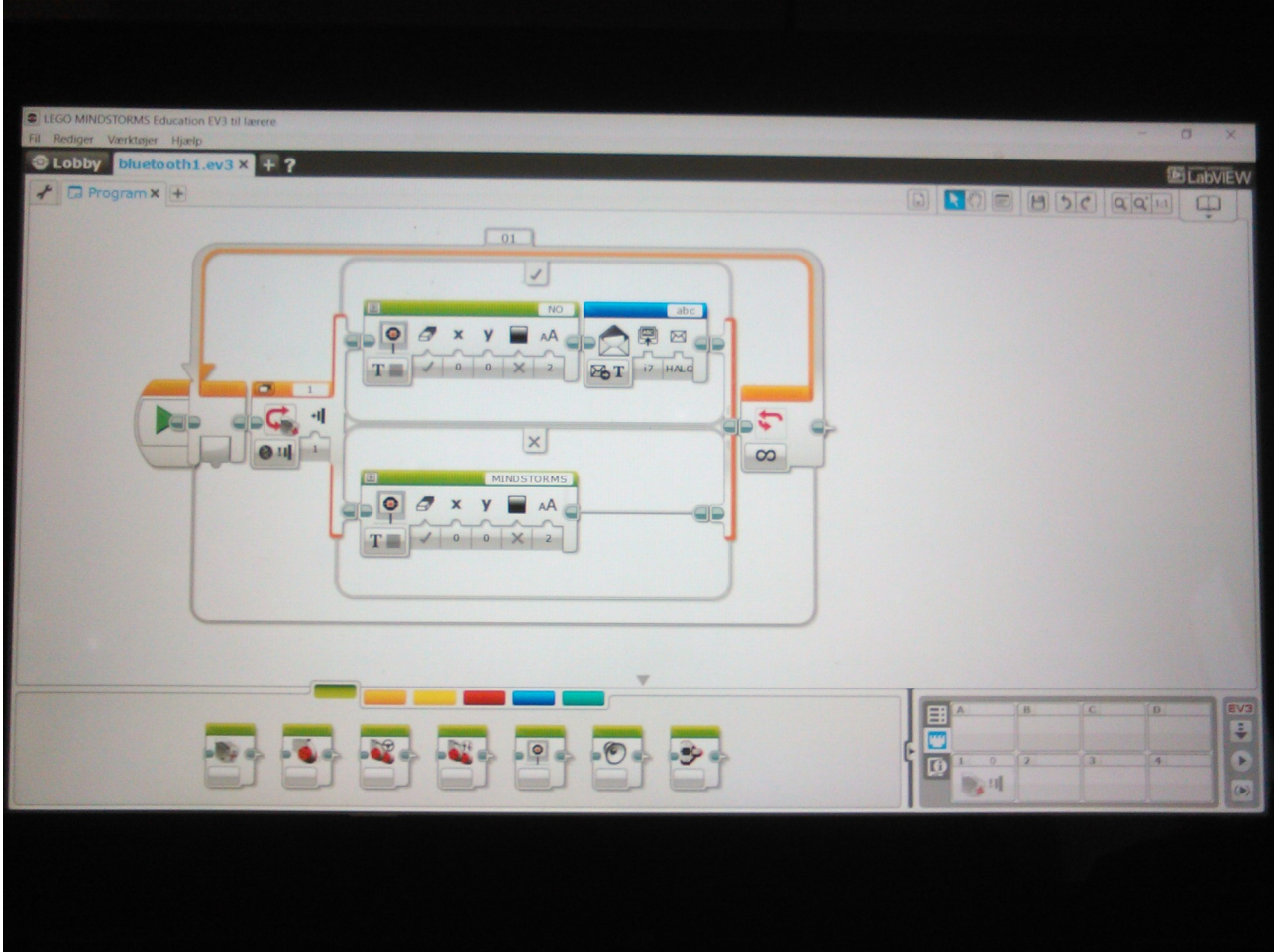

Skriver NO på skærmen, så længe der ikke er trykket på knappen. Når knappen trykkes sender EV3 den text der står i "brevet" i dette tilfælde HALOO til det Bluetooth device den er connected med.

Det næste program er python der kører på eksempelvis en Rpi3:

```
#! /usr/bin/env python
import serial
import time
EV3 = serial.Serial('/dev/rfcomm0')
print "Listening for EV3 Bluetooth messages, press CTRL C to quit."
try:   
         while 1:      
          n = EV3.inWaiting()if n \leq 0:
               s = EV3.read(n)            for n in s:            
#                print "x%02X" % ord(n),
             print  n,
                           print      
                  else:         
                  # No data is ready to be processed         
                         time.sleep(0.5)
except KeyboardInterrupt:   
         pass
EV3.close()
```
Programmet er lettere redigeret sakset herfra:

https://www.hackster.io/KKE/raspberry-pi-lego-mindstorms-ev3-bluetooth-communication-aa42e2

Output, når der trykkes på knappen:

# 00#abc # HALOO # # 00#abc # HALOO

Alt efter hvor længe man holder knappen nede.

DB Henrik Kressner 4 Feb 2019